# NSRuleEditor Class Reference

Cocoa > User Experience

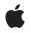

2008-02-08

## Ś

Apple Inc. © 2008 Apple Inc. All rights reserved.

No part of this publication may be reproduced, stored in a retrieval system, or transmitted, in any form or by any means, mechanical, electronic, photocopying, recording, or otherwise, without prior written permission of Apple Inc., with the following exceptions: Any person is hereby authorized to store documentation on a single computer for personal use only and to print copies of documentation for personal use provided that the documentation contains Apple's copyright notice.

The Apple logo is a trademark of Apple Inc.

Use of the "keyboard" Apple logo (Option-Shift-K) for commercial purposes without the prior written consent of Apple may constitute trademark infringement and unfair competition in violation of federal and state laws.

No licenses, express or implied, are granted with respect to any of the technology described in this document. Apple retains all intellectual property rights associated with the technology described in this document. This document is intended to assist application developers to develop applications only for Apple-labeled computers.

Every effort has been made to ensure that the information in this document is accurate. Apple is not responsible for typographical errors.

Apple Inc. 1 Infinite Loop Cupertino, CA 95014 408-996-1010

Apple, the Apple logo, Cocoa, Mac, and Mac OS are trademarks of Apple Inc., registered in the United States and other countries.

Simultaneously published in the United States and Canada.

Even though Apple has reviewed this document, APPLE MAKES NO WARRANTY OR REPRESENTATION, EITHER EXPRESS OR IMPLIED, WITH RESPECT TO THIS DOCUMENT, ITS QUALITY, ACCURACY, MERCHANTABILITY, OR FITNESS FOR A PARTICULAR PURPOSE. AS A RESULT, THIS DOCUMENT IS PROVIDED "AS IS," AND YOU, THE READER, ARE ASSUMING THE ENTIRE RISK AS TO ITS QUALITY AND ACCURACY.

IN NO EVENT WILL APPLE BE LIABLE FOR DIRECT, INDIRECT, SPECIAL, INCIDENTAL, OR CONSEQUENTIAL DAMAGES RESULTING FROM ANY DEFECT OR INACCURACY IN THIS DOCUMENT, even if advised of the possibility of such damages.

THE WARRANTY AND REMEDIES SET FORTH ABOVE ARE EXCLUSIVE AND IN LIEU OF ALL OTHERS, ORAL OR WRITTEN, EXPRESS OR IMPLIED. No Apple dealer, agent, or employee is authorized to make any modification, extension, or addition to this warranty.

Some states do not allow the exclusion or limitation of implied warranties or liability for incidental or consequential damages, so the above limitation or exclusion may not apply to you. This warranty gives you specific legal rights, and you may also have other rights which vary from state to state.

## Contents

## NSRuleEditor Class Reference 5

Overview 5 Tasks 6 Configuring a Rule Editor 6 Working with Formatting 6 Providing Data 6 Obtaining Row Information 7 Working with the Selection 7 Manipulating Rows 7 Working with Predicates 8 Supporting Bindings 8 Overriding ViewDidMoveToWindow 9 Instance Methods 9 addRow: 9 canRemoveAllRows 9 criteriaForRow: 9 criteriaKeyPath 10 delegate 10 displayValuesForRow: 11 displayValuesKeyPath 11 formattingDictionary 12 formattingStringsFilename 12 insertRowAtIndex:withType:asSubrowOfRow:animate: 12 isEditable 13 nestingMode 13 numberOfRows 14 parentRowForRow: 14 predicate 14 predicateForRow: 15 reloadCriteria 15 reloadPredicate 15 removeRowAtIndex: 16 removeRowsAtIndexes:includeSubrows: 16 rowClass 17 rowForDisplayValue: 17 rowHeight 17 rowTypeForRow: 18 rowTypeKeyPath 18 selectedRowIndexes 19 selectRowIndexes:byExtendingSelection: 19 setCanRemoveAllRows: 19

CONTENTS

setCriteria:andDisplayValues:forRowAtIndex: 20 setCriteriaKeyPath: 21 setDelegate: 21 setDisplayValuesKeyPath: 21 setEditable: 22 setFormattingDictionary: 22 setFormattingStringsFilename: 23 setNestingMode: 23 setRowClass: 24 setRowHeight: 24 setRowTypeKeyPath: 24 setSubrowsKeyPath: 25 subrowIndexesForRow: 25 subrowsKeyPath 26 viewDidMoveToWindow 26 Delegate Methods 26 ruleEditor:child:forCriterion:withRowType: 26 ruleEditor:displayValueForCriterion:inRow: 27 ruleEditor:numberOfChildrenForCriterion:withRowType: 28 ruleEditor:predicatePartsForCriterion:withDisplayValue:inRow: 28 ruleEditorRowsDidChange: 29 Constants 29 NSRuleEditorNestingMode 29 Nesting Modes 29 NSRuleEditorRowType 30 Row Types 30 Predicate Part Keys 31 Notifications 32 NSRuleEditorRowsDidChangeNotification 32

## **Document Revision History 33**

Index 35

# **NSRuleEditor Class Reference**

| Inherits from             | NSControl : NSView : NSResponder : NSObject                                             |
|---------------------------|-----------------------------------------------------------------------------------------|
| Conforms to               | NSAnimatablePropertyContainer (NSView)<br>NSCoding (NSResponder)<br>NSObject (NSObject) |
| Framework<br>Availability | /System/Library/Frameworks/AppKit.framework<br>Available in Mac OS X v10.5 and later.   |
| Declared in               | NSRuleEditor.h                                                                          |
| Companion guides          | Control and Cell Programming Topics for Cocoa<br>Predicate Programming Guide            |

# Overview

An NSRuleEditor object is a view that allows the user to create and configure a list of options. The view has a delegate which offers a tree of choices to the view. The choices are presented by the view to the user as a row of popup buttons, static text fields, and custom views. Each row in the list represents a particular path down the tree of choices.

NSRuleEditor exposes one binding, rows. You can bind rows to an ordered collection (such as an instance of NSMutableArray). Each object in the collection should have the following properties:

@"rowType"

An integer representing the type of the row (NSRuleEditorRowType).

@"subrows"

An ordered to-many relation (such as an instance of NSMutableArray) containing the directly nested subrows for the given row.

#### @"displayValues"

An ordered to-many relation containing the display values for the row.

@"criteria"

An ordered to-many relation containing the criteria for the row.

# Tasks

## **Configuring a Rule Editor**

- delegate (page 10) Returns the receiver's delegate.
- setDelegate: (page 21) Sets the receiver's delegate.
- isEditable (page 13)
   Returns a Boolean value that indicates whether the receiver is editable.
- setEditable: (page 22) Sets whether the receiver is editable.
- nestingMode (page 13)
   Returns the nesting mode for the receiver.
- setNestingMode: (page 23)
   Sets the nesting mode for the receiver.
- canRemoveAllRows (page 9)
   Returns a Boolean value that indicates whether all the rows can be removed.
- setCanRemoveAllRows: (page 19)
   Sets whether all the rows can be removed.
- rowHeight (page 17)
   Returns the row height for the receiver.
- setRowHeight: (page 24)
   Sets the row height for the receiver.

## Working with Formatting

- formattingDictionary (page 12)
   Returns the formatting dictionary for the receiver.
- setFormattingDictionary: (page 22)
   Sets the formatting dictionary for the receiver.
- formattingStringsFilename (page 12)
   Returns the name of the strings file for the receiver.
- setFormattingStringsFilename: (page 23)
   Sets the name of the strings file used for formatting.

## **Providing Data**

- reloadCriteria (page 15)
   Instructs the receiver to refetch criteria from its delegate.
- setCriteria:andDisplayValues:forRowAtIndex: (page 20)
   Modifies the row at a given index to contain the given items and values.

- criteriaForRow: (page 9)

Returns the currently chosen items for a given row.

- ruleEditor:child:forCriterion:withRowType: (page 26) delegate method Returns the child of a given item at a given index.
- displayValuesForRow: (page 11)
  - Returns the chosen values for a given row.
- ruleEditor:displayValueForCriterion:inRow: (page 27) delegate method Returns the value for a given criterion.
- ruleEditor:numberOfChildrenForCriterion:withRowType: (page 28) delegate method Returns the number of child items of a given criterion or row type.

- ruleEditor:predicatePartsForCriterion:withDisplayValue:inRow: (page 28) delegate
method

Returns a dictionary representing the parts of the predicate determined by the given criterion and value.

## **Obtaining Row Information**

- numberOfRows (page 14)
   Returns the number of rows in the receiver.
- parentRowForRow: (page 14)
   Returns the index of the parent of a given row.
- rowForDisplayValue: (page 17)
   Returns the index of the row containing a given value.
- rowTypeForRow: (page 18)
   Returns the type of a given row.
- subrowIndexesForRow: (page 25)
   Returns the immediate subrows of a given row.

## Working with the Selection

- selectedRowIndexes (page 19)
   Returns the indexes of the receiver's selected rows.
- selectRowIndexes:byExtendingSelection: (page 19)
   Sets in the receiver the indexes of rows that are selected.

## **Manipulating Rows**

- addRow: (page 9)

Adds a row to the receiver.

- insertRowAtIndex:withType:asSubrowOfRow:animate: (page 12)
   Adds a new row of a given type at a given location.
- removeRowAtIndex: (page 16)
   Removes the row at a given index.

- removeRowsAtIndexes:includeSubrows: (page 16)
   Removes the rows at given indexes.
- ruleEditorRowsDidChange: (page 29) delegate method Notifies the receiver that a rule editor's rows changed.

## Working with Predicates

Note that there is a subclass of NSRuleEditor, NSPredicateEditor, that is designed to facilitate creation of predicates.

- predicate (page 14)

Returns the predicate for the receiver.

- reloadPredicate (page 15)
  - Instructs the receiver to regenerate its predicate by invoking the corresponding delegate method.
- predicateForRow: (page 15)

Returns the predicate for a given row.

## **Supporting Bindings**

NSRuleEditor is key-value coding and key-value observing compliant for the keys described in this section. If you override any of these methods, you must ensure that you invoke the relevant change notification methods to maintain key-value observing compliance. For more information, see *Key-Value Coding Programming Guide* and *Key-Value Observing Programming Guide*. For more about Cocoa bindings, see *Cocoa Bindings Programming Topics*.

- rowClass (page 17)

Returns the class used to create a new row in the "rows" binding.

- setRowClass: (page 24)

Sets the class to use to create a new row in the "rows" binding.

- rowTypeKeyPath (page 18)
   Returns the key path for the row type.
- setRowTypeKeyPath: (page 24)
   Sets the key path for the row type.
- subrowsKeyPath (page 26)
  - The key path for the subrows.
- setSubrowsKeyPath: (page 25)
   Set the key path for the subrows.
- criteriaKeyPath (page 10)
   Returns the criteria key path.
- setCriteriaKeyPath: (page 21) Sets the criteria key path.
- displayValuesKeyPath (page 11)
   Returns the display values key path.
- setDisplayValuesKeyPath: (page 21)
   Sets the display values key path.

## Overriding ViewDidMoveToWindow

viewDidMoveToWindow (page 26)
 Overrides the NSView implementation.

# **Instance Methods**

## addRow:

Adds a row to the receiver.

- (void)addRow:(id)sender

## Parameters

sender

Typically the object that sent the message.

**Availability** Available in Mac OS X v10.5 and later.

Declared In NSRuleEditor.h

## canRemoveAllRows

Returns a Boolean value that indicates whether all the rows can be removed.

- (BOOL)canRemoveAllRows

## **Return Value**

YES if all the rows can be removed, otherwise NO.

#### Availability

Available in Mac OS X v10.5 and later.

See Also
- setCanRemoveAllRows: (page 19)

Declared In NSRuleEditor.h

## criteriaForRow:

Returns the currently chosen items for a given row.

- (NSArray \*)criteriaForRow:(NSInteger)row

## Parameters

row

The index of a row in the receiver.

## **Return Value**

The currently chosen items for row *row*.

### Discussion

The items returned are the same as those returned from the delegate method ruleEditor:child:forCriterion:withRowType: (page 26).

## Availability

Available in Mac OS X v10.5 and later.

Declared In NSRuleEditor.h

## criteriaKeyPath

Returns the criteria key path.

- (NSString \*)criteriaKeyPath

## **Return Value**

The criteria key path.

## Discussion

The default value is @"criteria".

The key path is used to get the criteria for a row in the "rows" binding. The criteria objects are what the delegate returns from ruleEditor:child:forCriterion:withRowType: (page 26). The corresponding property should be an ordered to-many relationship.

## Availability

Available in Mac OS X v10.5 and later.

See Also
- setCriteriaKeyPath: (page 21)

Declared In NSRuleEditor.h

## delegate

Returns the receiver's delegate.

- (id)delegate

**Return Value** The receiver's delegate.

**Availability** Available in Mac OS X v10.5 and later. See Also
- setDelegate: (page 21)

Declared In NSRuleEditor.h

## displayValuesForRow:

Returns the chosen values for a given row.

- (NSArray \*)displayValuesForRow:(NSInteger)row

#### Parameters

row

The index of a row in the receiver.

## **Return Value**

The chosen values (strings, views, or menu items) for row row.

#### Discussion

The values returned are the same as those returned from the delegate method ruleEditor:displayValueForCriterion:inRow: (page 27).

**Availability** Available in Mac OS X v10.5 and later.

Declared In NSRuleEditor.h

## displayValuesKeyPath

Returns the display values key path.

- (NSString \*)displayValuesKeyPath

## **Return Value**

The display values key path.

## Discussion

The default is @"displayValues".

The key path is used to get the display values for a row in the "rows" binding. The display values are what the delegate returns from ruleEditor:displayValueForCriterion:inRow: (page 27). The corresponding property should be an ordered to-many relationship.

#### Availability

Available in Mac OS X v10.5 and later.

See Also
- setDisplayValuesKeyPath: (page 21)

Declared In NSRuleEditor.h

## formattingDictionary

Returns the formatting dictionary for the receiver.

- (NSDictionary \*)formattingDictionary

**Return Value** The formatting dictionary for the receiver.

**Availability** Available in Mac OS X v10.5 and later.

See Also
- setFormattingStringsFilename: (page 23)

Declared In NSRuleEditor.h

## formattingStringsFilename

Returns the name of the strings file for the receiver.

- (NSString \*)formattingStringsFilename

## **Return Value**

The name of the strings file for the receiver.

**Availability** Available in Mac OS X v10.5 and later.

See Also
- setFormattingStringsFilename: (page 23)

Declared In

NSRuleEditor.h

## insertRowAtIndex:withType:asSubrowOfRow:animate:

Adds a new row of a given type at a given location.

- (void)insertRowAtIndex:(NSInteger)rowIndex withType:(NSRuleEditorRowType)rowType asSubrowOfRow:(NSInteger)parentRow animate:(BOOL)shouldAnimate

## Parameters

rowIndex

The index at which the new row should be inserted. *rowIndex* must be greater than *parentRow*, and much specify a row that does not fall amongst the children of some other parent.

rowType

The type of the new row.

parentRow

The index of the row of which the new row is a child. Pass -1 to indicate that the new row should be a root row.

shouldAnimate

YES if creation of the new row should be animated, otherwise NO.

### **Special Considerations**

**Important:** If *parentRow* is greater than or equal to *rowIndex*, or if *rowIndex* would fall amongst the children of some other parent, or if the nesting mode forbids this configuration, an NSInvalidArgumentException is raised.

## Availability

Available in Mac OS X v10.5 and later.

Declared In NSRuleEditor.h

## isEditable

Returns a Boolean value that indicates whether the receiver is editable.

- (BOOL)isEditable

**Return Value** YES if the receiver is editable, otherwise NO.

**Discussion** The default is YES.

**Availability** Available in Mac OS X v10.5 and later.

See Also
- setEditable: (page 22)

Declared In NSRuleEditor.h

## nestingMode

Returns the nesting mode for the receiver.

- (NSRuleEditorNestingMode)nestingMode

**Return Value** The nesting mode for the receiver.

#### **Availability** Available in Mac OS X v10.5 and later.

See Also
- setNestingMode: (page 23)

Declared In NSRuleEditor.h

## numberOfRows

Returns the number of rows in the receiver.

- (NSInteger)numberOfRows

**Return Value** The number of rows in the receiver.

**Availability** Available in Mac OS X v10.5 and later.

Declared In NSRuleEditor.h

## parentRowForRow:

Returns the index of the parent of a given row.

- (NSInteger)parentRowForRow:(NSInteger)rowIndex

## Parameters

rowIndex

The index of a row in the receiver.

**Important:** Raises an NSRangeException if *rowIndex* is less than 0 or greater than or equal to the number of rows.

#### Return Value

The index of the parent of the row at *rowIndex*. If the row at *rowIndex* is a root row, returns -1.

#### Availability

Available in Mac OS X v10.5 and later.

## Declared In

NSRuleEditor.h

## predicate

Returns the predicate for the receiver.

- (NSPredicate \*)predicate

## **Return Value**

If the delegate implements ruleEditor:predicatePartsForCriterion:withDisplayValue:inRow: (page 28), the predicate for the receiver. If the delegate does implement ruleEditor:predicatePartsForCriterion:withDisplayValue:inRow:, or if the delegate does not return enough parts to construct a full predicate, returns nil.

#### Availability

Available in Mac OS X v10.5 and later.

Declared In NSRuleEditor.h

## predicateForRow:

Returns the predicate for a given row.

- (NSPredicate \*)predicateForRow:(NSInteger)row

## Parameters

row

The index of a row in the receiver.

## Return Value

The predicate for the row at row.

#### Discussion

You should rarely have a need to call this directly, but you can override this method in a subclass to perform specialized predicate handling for certain criteria or display values.

#### Availability

Available in Mac OS X v10.5 and later.

**Declared In** NSRuleEditor.h

## reloadCriteria

Instructs the receiver to refetch criteria from its delegate.

- (void)reloadCriteria

## Discussion

You can use this method to indicate that the available criteria may have changed and should be refetched from the delegate and the popups recalculated. If any item in a given row is "orphaned" (that is, is no longer reported as a child of its previous parent), its criteria and display values are set to valid choices.

## Availability

Available in Mac OS X v10.5 and later.

#### Declared In NSRuleEditor.h

## reloadPredicate

Instructs the receiver to regenerate its predicate by invoking the corresponding delegate method.

#### - (void)reloadPredicate

#### Discussion

You typically invoke this method because something has changed (for example, a view's value).

Availability

Available in Mac OS X v10.5 and later.

Declared In NSRuleEditor.h

## removeRowAtIndex:

Removes the row at a given index.

- (void)removeRowAtIndex:(NSInteger)rowIndex

## Parameters

rowIndex

The index of a row in the receiver.

**Important:** Raises an NSRangeException if *rowIndex* is less than 0 or greater than or equal to the number of rows.

#### Discussion

Any subrows of the deleted row are adopted by the parent of the deleted row, or are made root rows.

#### Availability

Available in Mac OS X v10.5 and later.

### Declared In

NSRuleEditor.h

## removeRowsAtIndexes:includeSubrows:

Removes the rows at given indexes.

```
    (void)removeRowsAtIndexes:(NSIndexSet *)rowIndexes
includeSubrows:(BOOL)includeSubrows
```

## Parameters

rowIndexes

Indexes of one or more rows in the receiver.

**Important:** Raises an NSRangeException if any index in *rowIndexes* is less than 0 or greater than or equal to the number of rows.

includeSubrows

If YES, then sub-rows of deleted rows are also deleted; if N0, then each sub-row is adopted by its first non-deleted ancestor, or becomes a root row.

## Availability

Available in Mac OS X v10.5 and later.

Declared In

16

NSRuleEditor.h

## rowClass

Returns the class used to create a new row in the "rows" binding.

- (Class)rowClass

Return Value The class used to create a new row in the "rows" binding.

Discussion By default, this is NSMutableDictionary.

**Availability** Available in Mac OS X v10.5 and later.

See Also
- setRowClass: (page 24)

Declared In NSRuleEditor.h

## rowForDisplayValue:

Returns the index of the row containing a given value.

- (NSInteger)rowForDisplayValue:(id)displayValue

#### Parameters

displayValue

The display value (string, view, or menu item) of an item in the receiver. This value must not be nil.

Important: Raises NSInvalidArgumentException if displayValue is nil.

## **Return Value**

The index of the row containing *displayValue*, or NSNotFound.

#### Discussion

This method searches each row via pointer equality for the given display value, which may be present as an alternative in a popup menu for that row.

**Availability** Available in Mac OS X v10.5 and later.

Declared In NSRuleEditor.h

## rowHeight

Returns the row height for the receiver.

- (CGFloat)rowHeight

**Return Value** The row height for the receiver.

**Availability** Available in Mac OS X v10.5 and later.

See Also
- setRowHeight: (page 24)

Declared In NSRuleEditor.h

## rowTypeForRow:

Returns the type of a given row.

- (NSRuleEditorRowType)rowTypeForRow:(NSInteger)rowIndex

#### Parameters

rowIndex

The index of a row in the receiver.

**Important:** Raises an NSRangeException if *rowIndex* is less than 0 or greater than or equal to the number of rows.

#### **Return Value**

The type of the row at *rowIndex*.

#### Availability

Available in Mac OS X v10.5 and later.

Declared In

NSRuleEditor.h

## rowTypeKeyPath

Returns the key path for the row type.

- (NSString \*)rowTypeKeyPath

**Return Value** The key path for the row type.

**Discussion** The default value is @"rowType".

The key path is used to get the row type in the "rows" binding. The corresponding property should be a number that specifies an NSRuleEditorRowType value (see "Row Types" (page 30)).

## Availability

Available in Mac OS X v10.5 and later.

See Also
- setRowTypeKeyPath: (page 24)

Declared In NSRuleEditor.h

## selectedRowIndexes

Returns the indexes of the receiver's selected rows.

- (NSIndexSet \*)selectedRowIndexes

Return Value The indexes of the receiver's selected rows.

**Availability** Available in Mac OS X v10.5 and later.

Declared In NSRuleEditor.h

## selectRowIndexes:byExtendingSelection:

Sets in the receiver the indexes of rows that are selected.

- (void)selectRowIndexes:(NSIndexSet \*)indexes byExtendingSelection:(BOOL)extend

## Parameters

indexes

The indexes of rows in the receiver to select.

**Important:** Raises an NSRangeException if any index in *rowIndexes* is less than 0 or greater than or equal to the number of rows.

extend

If NO, the selected rows are specified by *indexes*. If YES, the rows indicated by *indexes* are added to the collection of already selected rows, providing multiple selection.

Availability

Available in Mac OS X v10.5 and later.

Declared In NSRuleEditor.h

## setCanRemoveAllRows:

Sets whether all the rows can be removed.

```
- (void)setCanRemoveAllRows:(BOOL)val
```

#### Parameters

va 1

YES if all the rows can be removed, otherwise NO.

#### Availability

Available in Mac OS X v10.5 and later.

#### See Also

- canRemoveAllRows (page 9)

## Declared In

NSRuleEditor.h

## setCriteria:andDisplayValues:forRowAtIndex:

Modifies the row at a given index to contain the given items and values.

```
- (void)setCriteria:(NSArray *)criteria andDisplayValues:(NSArray *)values
forRowAtIndex:(NSInteger)rowIndex
```

#### Parameters

criteria

The array of criteria for the row at *rowIndex*. Pass an empty array to force the receiver to query its delegate. This value must not be nil.

Important: Raises an NSInvalidArgumentException if criteria is nil.

values

The array of values for the row at *rowIndex*. Pass an empty array to force the receiver to query its delegate. This value must not be nil.

**Important:** Raises an NSInvalidArgumentException if values is nil.

#### rowIndex

The index of a row in the receiver.

**Important:** Raises an NSRangeException if *rowIndex* is equal to or larger than the number of rows, or less than 0.

#### Discussion

It is your responsibility to ensure that each item in the array is a child of the previous item, and that the first item is a root item for the row type. If the last item has child items, then the items array will be extended by querying the delegate for child items until a childless item is reached. If *values* contains fewer objects than the (possibly extended) criteria array, then the delegate is queried to construct the remaining display values. If you want the delegate to be queried for all the criteria or all the display values, pass empty arrays; do not pass nil.

#### Availability

Available in Mac OS X v10.5 and later.

Declared In NSRuleEditor.h

## setCriteriaKeyPath:

Sets the criteria key path.

- (void)setCriteriaKeyPath:(NSString \*)keyPath

## Parameters

keyPath The criteria key path.

**Discussion** The criteria key path is described in criteriaKeyPath (page 10).

**Availability** Available in Mac OS X v10.5 and later.

See Also - criteriaKeyPath (page 10)

Declared In NSRuleEditor.h

## setDelegate:

Sets the receiver's delegate.

- (void)setDelegate:(id)delegate

#### Parameters

*delegate* The delegate for the receiver.

**Availability** Available in Mac OS X v10.5 and later.

See Also - delegate (page 10)

# **Declared In**

NSRuleEditor.h

## setDisplayValuesKeyPath:

Sets the display values key path.

- (void)setDisplayValuesKeyPath:(NSString \*)keyPath

Parameters

keyPath The display values key path.

#### Discussion

The display values key path is described in displayValuesKeyPath (page 11).

#### Availability

Available in Mac OS X v10.5 and later.

## See Also

- displayValuesKeyPath (page 11)

#### Declared In

NSRuleEditor.h

## setEditable:

Sets whether the receiver is editable.

- (void)setEditable:(BOOL)editable

#### Parameters

editable YES if the receiver is editable, otherwise NO.

**Availability** Available in Mac OS X v10.5 and later.

See Also - isEditable (page 13)

Declared In NSRuleEditor.h

## setFormattingDictionary:

Sets the formatting dictionary for the receiver.

- (void)setFormattingDictionary:(NSDictionary \*)dictionary

## Parameters

## dictionary

The formatting dictionary for the receiver.

#### Discussion

If you set the formatting dictionary with this method, it sets the current to formatting strings file name nil (see formattingStringsFilename (page 12)).

## Availability

Available in Mac OS X v10.5 and later.

## See Also

- setFormattingStringsFilename: (page 23)

Declared In NSRuleEditor.h

## setFormattingStringsFilename:

Sets the name of the strings file used for formatting.

- (void)setFormattingStringsFilename:(NSString \*)stringsFilename

## Parameters

stringsFilename

The name of the strings file for the receiver.

#### Discussion

NSRuleEditor looks for a strings file with the given name in the main bundle and (if appropriate) the bundle containing the nib file from which it was loaded. If it finds a strings file resource with the given name, NSRuleEditor loads it and sets it as the formatting dictionary for the receiver. You can obtain the resulting dictionary using formattingDictionary (page 12)].

If you set the formatting dictionary with setFormattingDictionary: (page 22), it sets the current to formatting strings file name nil (see formattingStringsFilename (page 12)).

#### **Availability** Available in Mac OS X v10.5 and later.

Available in Mac US X V 10.5 and later

## See Also

- formattingDictionary (page 12)

## Declared In

NSRuleEditor.h

## setNestingMode:

Sets the nesting mode for the receiver.

- (void)setNestingMode:(NSRuleEditorNestingMode)mode

#### Parameters

mode

The nesting mode for the receiver.

#### Discussion

You typically set the nesting mode at view creation time and do not subsequently modify it. The default is NSRuleEditorNestingModeCompound.

#### Availability

Available in Mac OS X v10.5 and later.

#### See Also

- nestingMode (page 13)

## Declared In NSRuleEditor.h

## setRowClass:

Sets the class to use to create a new row in the "rows" binding.

```
- (void)setRowClass:(Class)rowClass
```

### Parameters

```
rowClass
```

The class to use to create a new row in the "rows" binding.

**Availability** Available in Mac OS X v10.5 and later.

#### See Also

```
- rowClass (page 17)
```

Declared In NSRuleEditor.h

# setRowHeight:

Sets the row height for the receiver.

- (void)setRowHeight:(CGFloat)height

### Parameters

height The row height for the receiver.

Availability

Available in Mac OS X v10.5 and later.

## See Also

- rowHeight (page 17)

Declared In NSRuleEditor.h

## setRowTypeKeyPath:

Sets the key path for the row type.

- (void)setRowTypeKeyPath:(NSString \*)keyPath

## Parameters

```
keyPath
```

The key path for the row type.

#### Discussion

The row type key path is described in rowTypeKeyPath (page 18).

#### Availability

Available in Mac OS X v10.5 and later.

See Also

- rowTypeKeyPath (page 18)

Declared In NSRuleEditor.h

## setSubrowsKeyPath:

Set the key path for the subrows.

- (void)setSubrowsKeyPath:(NSString \*)keyPath

## Parameters

*keyPath* The key path for the subrows.

**Discussion** The subrows key path is described in subrowsKeyPath (page 26).

**Availability** Available in Mac OS X v10.5 and later.

See Also - subrowsKeyPath (page 26)

Declared In NSRuleEditor.h

## subrowIndexesForRow:

Returns the immediate subrows of a given row.

- (NSIndexSet \*)subrowIndexesForRow:(NSInteger)rowIndex

## Parameters

rowIndex

The index of a row in the receiver, or -1 to get the top-level rows.

**Important:** Raises an NSRangeException if *rowIndex* is less than -1 or greater than or equal to the number of rows.

## **Return Value**

The immediate subrows of the row at *rowIndex*.

## Discussion

Rows are numbered starting at 0.

## Availability

Available in Mac OS X v10.5 and later.

Declared In NSRuleEditor.h

## subrowsKeyPath

The key path for the subrows.

- (NSString \*)subrowsKeyPath

**Return Value** The key path for the subrows.

Discussion The default value is @"subrows".

The key path is used to get the nested rows in the "rows" binding. The corresponding property should be an ordered to-many relationship containing additional bound row objects.

**Availability** Available in Mac OS X v10.5 and later.

See Also
- setSubrowsKeyPath: (page 25)

Declared In NSRuleEditor.h

## viewDidMoveToWindow

Overrides the NSView implementation.

- (void)viewDidMoveToWindow

## **Special Considerations**

If you override this method in a subclass, you must invoke super's implementation.

# **Delegate Methods**

## ruleEditor:child:forCriterion:withRowType:

Returns the child of a given item at a given index.

- (id)ruleEditor:(NSRuleEditor \*)editor child:(NSInteger)index forCriterion:(id)criterion withRowType:(NSRuleEditorRowType)rowType

## Parameters

editor

The rule editor that sent the message.

index

The index of the requested child criterion. This value must be in the range from 0 up to (but not including) the number of children, as reported by the delegate in ruleEditor:numberOfChildrenForCriterion:withRowType: (page 28).

## criterion

The parent of the requested child, or nil if the rule editor is requesting a root criterion.

rowType

The type of the row.

#### **Return Value**

An object representing the requested child (or root) criterion. This object is used by the delegate to represent that position in the tree, and is passed as a parameter in subsequent calls to the delegate.

### **Special Considerations**

The delegate must implement this method.

**Availability** Available in Mac OS X v10.5 and later.

Declared In

NSRuleEditor.h

## ruleEditor:displayValueForCriterion:inRow:

Returns the value for a given criterion.

```
    (id)ruleEditor:(NSRuleEditor *)editor displayValueForCriterion:(id)criterion
inRow:(NSInteger)row
```

#### Parameters

editor

The rule editor that sent the message.

```
criterion
```

The criterion for which the value is required.

row

The row number of *criterion*.

## Return Value

The value for *criterion*.

#### Discussion

The value should be an instance of NSString, NSView, or NSMenuItem. If the value is an NSView or NSMenuItem, you must ensure it is unique for every invocation of this method; that is, do not return a particular instance of NSView or NSMenuItem more than once.

## **Special Considerations**

The delegate must implement this method.

#### Availability

Available in Mac OS X v10.5 and later.

Declared In NSRuleEditor.h

## ruleEditor:numberOfChildrenForCriterion:withRowType:

Returns the number of child items of a given criterion or row type.

```
    (NSInteger)ruleEditor:(NSRuleEditor *)editor
numberOfChildrenForCriterion:(id)criterion
withRowType:(NSRuleEditorRowType)rowType
```

## Parameters

editor

The rule editor that sent the message.

criterion

The criterion for which the number of children is required.

rowType

The type of row of criterion.

#### **Return Value**

```
The number of child items of criterion. If criterion is nil, return the number of root criteria for the row type rowType.
```

#### **Special Considerations**

The delegate must implement this method.

#### Availability

Available in Mac OS X v10.5 and later.

## Declared In

NSRuleEditor.h

## ruleEditor:predicatePartsForCriterion:withDisplayValue:inRow:

Returns a dictionary representing the parts of the predicate determined by the given criterion and value.

```
- (NSDictionary *)ruleEditor:(NSRuleEditor *)editor
predicatePartsForCriterion:(id)criterion withDisplayValue:(id)value
inRow:(NSInteger)row
```

#### Parameters

editor

The rule editor that sent the message.

criterion

The criterion for which the predicate parts are required.

value

row

The row number of *criterion*.

#### **Return Value**

A dictionary representing the parts of the predicate determined by the given criterion and value. The keys of the dictionary should be the string constants specified in "Predicate Part Keys" (page 31) with corresponding appropriate values.

#### Discussion

Implementation of this method is optional.

Availability

Available in Mac OS X v10.5 and later.

Declared In NSRuleEditor.h

## ruleEditorRowsDidChange:

Notifies the receiver that a rule editor's rows changed.

- (void)ruleEditorRowsDidChange:(NSNotification \*)notification

## Parameters

notification

A NSRuleEditorRowsDidChangeNotification notification.

## Discussion

If this method is implemented, NSRuleEditor automatically registers its delegate to receive NSRuleEditorRowsDidChangeNotification notifications to this method.

#### Availability

Available in Mac OS X v10.5 and later.

Declared In NSRuleEditor.h

## Constants

## NSRuleEditorNestingMode

Specifies a type for nesting modes.

typedef NSUInteger NSRuleEditorNestingMode;

## Discussion

See "Nesting Modes" (page 29) for possible values.

#### Availability

Available in Mac OS X v10.5 and later.

Declared In NSRuleEditor.h

## **Nesting Modes**

These constants specify the nesting mode for the rule editor.

enum {
 NSRuleEditorNestingModeSingle,
 NSRuleEditorNestingModeList,
 NSRuleEditorNestingModeCompound,
 NSRuleEditorNestingModeSimple
};

#### Constants

NSRuleEditorNestingModeSingle

Only a single row is allowed.

Plus/minus buttons are not shown.

Available in Mac OS X v10.5 and later.

Declared in NSRuleEditor.h.

NSRuleEditorNestingModeList

Allows a single list, with no nesting and no compound rows.

Available in Mac OS X v10.5 and later.

Declared in NSRuleEditor.h.

NSRuleEditorNestingModeCompound

Unlimited nesting and compound rows.

This is the default.

Available in Mac OS X v10.5 and later.

Declared in NSRuleEditor.h.

#### NSRuleEditorNestingModeSimple

One compound row at the top with subrows beneath it, and no further nesting allowed.

Available in Mac OS X v10.5 and later.

Declared in NSRuleEditor.h.

## **Declared In**

NSRuleEditor.h

## NSRuleEditorRowType

#### Specifies a type for row types.

typedef NSUInteger NSRuleEditorRowType;

## Discussion

See "Row Types" (page 30) for possible values.

### **Availability** Available in Mac OS X v10.5 and later.

Declared In NSRuleEditor.h

## **Row Types**

Specify the type of a rule editor row.

enum {
 NSRuleEditorRowTypeSimple,
 NSRuleEditorRowTypeCompound
};

#### Constants

NSRuleEditorRowTypeSimple Specifies a simple row.

Available in Mac OS X v10.5 and later.

Declared in NSRuleEditor.h.

NSRuleEditorRowTypeCompound

Specifies a compound row.

Available in Mac OS X v10.5 and later.

Declared in NSRuleEditor.h.

## Declared In

NSRuleEditor.h

## Predicate Part Keys

These strings are used as keys to the dictionary returned from the optional delegate method ruleEditor:predicatePartsForCriterion:withDisplayValue:inRow: (page 28). To construct a valid predicate, the union of the dictionaries for each item in the row must contain the required parts.

```
APPKIT_EXTERN NSString * const NSRuleEditorPredicateLeftExpression;
APPKIT_EXTERN NSString * const NSRuleEditorPredicateRightExpression;
APPKIT_EXTERN NSString * const NSRuleEditorPredicateComparisonModifier;
APPKIT_EXTERN NSString * const NSRuleEditorPredicateOptions;
APPKIT_EXTERN NSString * const NSRuleEditorPredicateOperatorType;
APPKIT_EXTERN NSString * const NSRuleEditorPredicateCustomSelector;
APPKIT_EXTERN NSString * const NSRuleEditorPredicateCompoundType;
```

#### Constants

NSRuleEditorPredicateLeftExpression

The corresponding value is an NSExpression object representing the left expression in the predicate.

This value is required for a non-nil comparison predicate.

Available in Mac OS X v10.5 and later.

Declared in NSRuleEditor.h.

NSRuleEditorPredicateRightExpression

The corresponding value is an NSExpression object representing the right expression in the predicate.

This value is required for a non-nil comparison predicate.

Available in Mac OS X v10.5 and later.

Declared in NSRuleEditor.h.

NSRuleEditorPredicateComparisonModifier

The corresponding value is an NSNumber object representing a NSComparisonPredicateModifier constant the of the predicate.

This value is optional—if not specified, NSDirectPredicateModifier is assumed.

Available in Mac OS X v10.5 and later.

Declared in NSRuleEditor.h.

## NSRuleEditorPredicateOptions

The corresponding value is an NSNumber object representing a NSComparisonPredicateOptions bitfield.

If no value is specified, 0 (no options) is assumed.

Available in Mac OS X v10.5 and later.

Declared in NSRuleEditor.h.

## NSRuleEditorPredicateOperatorType

The corresponding value is an NSNumber object representing a NSPredicateOperatorType constant.

This value is required for a non-nil comparison predicate.

Available in Mac OS X v10.5 and later.

Declared in NSRuleEditor.h.

## NSRuleEditorPredicateCustomSelector

The corresponding value is an NSString object representing a custom selector.

If specified, this overrides the operator type, options, and comparison modifier.

Available in Mac OS X v10.5 and later.

Declared in NSRuleEditor.h.

## NSRuleEditorPredicateCompoundType

The corresponding value is an NSNumber object representing a Compound Predicate Types constant.

If specified, the other keys are ignored and the predicate for the row will be an NSCompoundPredicate predicate whose subpredicates are the predicates of the subrows of the given row.

Available in Mac OS X v10.5 and later.

```
Declared in NSRuleEditor.h.
```

## Declared In

NSRuleEditor.h

# Notifications

## **NSRuleEditorRowsDidChangeNotification**

This notification is posted to the default notification center whenever the view's rows change.

The object is the rule editor; there is no userInfo object.

## Availability

Available in Mac OS X v10.5 and later.

Declared In NSRuleEditor.h

# **Document Revision History**

This table describes the changes to NSRuleEditor Class Reference.

| Date       | Notes                           |
|------------|---------------------------------|
| 2008-02-08 | Removed a broken link.          |
| 2007-10-31 | Corrected grammatical errors.   |
| 2007-02-21 | First version of this document. |

## **REVISION HISTORY**

**Document Revision History** 

# Index

## А

addRow: instance method 9

# С

canRemoveAllRows instance method 9
criteriaForRow: instance method 9
criteriaKeyPath instance method 10

## D

delegate instance method 10
displayValuesForRow: instance method 11
displayValuesKeyPath instance method 11

## F

formattingDictionary instance method 12
formattingStringsFilename instance method 12

## I

insertRowAtIndex:withType:asSubrowOfRow:animate:
 instance method 12
isEditable instance method 13

## Ν

Nesting Modes 29 nestingMode instance method 13 NSRuleEditorNestingMode data type 29 NSRuleEditorNestingModeCompound constant 30 NSRuleEditorNestingModeList constant 30 NSRuleEditorNestingModeSimple constant 30 NSRuleEditorNestingModeSingle constant 30 NSRuleEditorPredicateComparisonModifier constant 31 NSRuleEditorPredicateCompoundType constant 32 NSRuleEditorPredicateCustomSelector constant 32 NSRuleEditorPredicateLeftExpression constant 31 NSRuleEditorPredicateOperatorType constant 32 NSRuleEditorPredicateOptions constant 32 NSRuleEditorPredicateRightExpression constant 31 NSRuleEditorRowsDidChangeNotification notification 32 NSRuleEditorRowType data type 30 NSRuleEditorRowTypeCompound constant 31 NSRuleEditorRowTypeSimple constant 31 numberOfRows instance method 14

## Ρ

parentRowForRow: instance method 14
predicate instance method 14
Predicate Part Keys 31
predicateForRow: instance method 15

## R

reloadCriteria instance method 15
reloadPredicate instance method 15
removeRowAtIndex: instance method 16
removeRowsAtIndexes:includeSubrows: instance
 method 16
Row Types 30
rowClass instance method 17
rowForDisplayValue: instance method 17
rowHeight instance method 17

- rowTypeForRow: instance method 18
- rowTypeKeyPath instance method 18

- ruleEditor:numberOfChildrenForCriterion: withRowType: <NSObject> delegate method 28
- ruleEditor:predicatePartsForCriterion: withDisplayValue:inRow: <NSObject> delegate
- method 28
  ruleEditorRowsDidChange: <NSObject> delegate
- method 29

## S

selectedRowIndexes instance method 19 selectRowIndexes:byExtendingSelection: instance method 19 setCanRemoveAllRows: instance method 19 setCriteria:andDisplayValues:forRowAtIndex: instance method 20 setCriteriaKeyPath: instance method 21 setDelegate: instance method 21 setDisplayValuesKeyPath: instance method 21 setEditable: instance method 22 setFormattingDictionary: instance method 22 setFormattingStringsFilename: instance method 23 setNestingMode: instance method 23 setRowClass: instance method 24 setRowHeight: instance method 24 setRowTypeKeyPath: instance method 24 setSubrowsKeyPath: instance method 25 subrowIndexesForRow: instance method 25 subrowsKeyPath instance method 26

## V

viewDidMoveToWindow instance method 26